### **G13CEF – NAG Fortran Library Routine Document**

**Note.** Before using this routine, please read the Users' Note for your implementation to check the interpretation of bold italicised terms and other implementation-dependent details.

## **1 Purpose**

For a bivariate time series, G13CEF calculates the cross amplitude spectrum and squared coherency, together with lower and upper bounds from the univariate and bivariate (cross) spectra.

## **2 Specification**

```
SUBROUTINE G13CEF(XG, YG, XYRG, XYIG, NG, STATS, CA, CALW, CAUP,
1 T, SC, SCLW, SCUP, IFAIL)
INTEGER NG, IFAIL
real XG(NG), YG(NG), XYRG(NG), XYIG(NG), STATS(4),
1 CA(NG), CALW(NG), CAUP(NG), T, SC(NG), SCLW(NG),
2 SCUP(NG)
```
## **3 Description**

Estimates of the cross amplitude spectrum  $A(\omega)$  and squared coherency  $W(\omega)$  are calculated for each frequency  $\omega$  as

$$
A(\omega) = |f_{xy}(\omega)| = \sqrt{cf(\omega)^2 + qf(\omega)^2}
$$
 and  

$$
W(\omega) = \frac{|f_{xy}(\omega)|^2}{f_{xx}(\omega)f_{yy}(\omega)}
$$

where:

 $cf(\omega)$  and  $qf(\omega)$  are the co-spectrum and quadrature spectrum estimates between the series, i.e., the real and imaginary parts of the cross spectrum  $f_{xx}(\omega)$  as obtained using G13CCF or G13CDF.  $f_{xx}(\omega)$  and  $f_{yy}(\omega)$  are the univariate spectrum estimates for the two series as obtained using G13CAF or G13CBF.

The same type and amount of smoothing should be used for these estimates, and this is specified by the degrees of freedom and bandwidth values which are passed from the calls of G13CAF or G13CBF.

Upper and lower 95% confidence limits for the cross amplitude are given approximately by

$$
A(\omega)\left[1\pm(1.96/\sqrt{d})\sqrt{W(\omega)^{-1}+1}\right],
$$

except that a negative lower limit is reset to 0.0, in which case the approximation is rather poor. The user is therefore particularly recommended to compare the coherency estimate  $W(\omega)$  with the critical value T derived from the upper 5% point of the F-distribution on  $(2, d - 2)$  degrees of freedom:

$$
T = \frac{2F}{d - 2 + 2F}
$$

where  $d$  is the degrees of freedom associated with the univariate spectrum estimates. The value of  $T$  is returned by the routine.

The hypothesis that the series are unrelated at frequency  $\omega$ , i.e., that both the true cross amplitude and coherency are zero, may be rejected at the 5% level if  $W(\omega) > T$ . Tests at two frequencies separated by more than the bandwidth may be taken to be independent.

The confidence limits on  $A(\omega)$  are strictly appropriate only at frequencies for which the coherency is significant. The same applies to the confidence limits on  $W(\omega)$  which are however calculated at all frequencies using the approximation that arctanh  $(\sqrt{W(l)})$  is Normal with variance  $1/d$ .

### **4 References**

- **[1]** Jenkins G M and Watts D G (1968) Spectral Analysis and its Applications Holden–Day
- **[2]** Bloomfield P (1976) Fourier Analysis of Time Series: An Introduction Wiley

### **5 Parameters**

**1:** XG(NG) — *real* array Input On entry: the NG univariate spectral estimates,  $f_{xx}(\omega)$ , for the x series. **2:** YG(NG) — *real* array Input

On entry: the NG univariate spectral estimates,  $f_{yy}(\omega)$ , for the y series.

#### **3:** XYRG(NG) — *real* array Input

On entry: the real parts,  $cf(\omega)$ , of the NG bivariate spectral estimates for the x and y series. The  $x$  series leads the  $y$  series.

#### **4:** XYIG(NG) — *real* array Input

On entry: the imaginary parts,  $qf(\omega)$ , of the NG bivariate spectral estimates for the x and y series. The  $x$  series leads the  $y$  series.

**Note.** the two univariate and the bivariate spectra must each have been calculated using the same method of smoothing. For rectangular, Bartlett, Tukey or Parzen smoothing windows, the same cut-off point of lag window and the same frequency division of the spectral estimates must be used. For the trapezium frequency smoothing window, the frequency width and the shape of the window and the frequency division of the spectral estimates must be the same.The spectral estimates and statistics must also be unlogged.

**5:** NG — INTEGER Input

On entry: the number of spectral estimates in each of the arrays  $XG$ ,  $YG$ ,  $XYRG$  and  $XYIG$ . It is also the number of cross amplitude spectral and squared coherency estimates.

Constraint:  $NG \geq 1$ .

**6:** STATS(4) — *real* array Input

On entry: the four associated statistics for the univariate spectral estimates for the x and y series. STATS(1) contains the degrees of freedom, STATS(2) and STATS(3) contain the lower and upper bound multiplying factors respectively and STATS(4) contains the bandwidth.

Constraints:

 $STATS(1) \geq 3.0$ ,  $0.0 < \text{STATS}(2) \leq 1.0$ ,  $STATS(3) \geq 1.0$ .

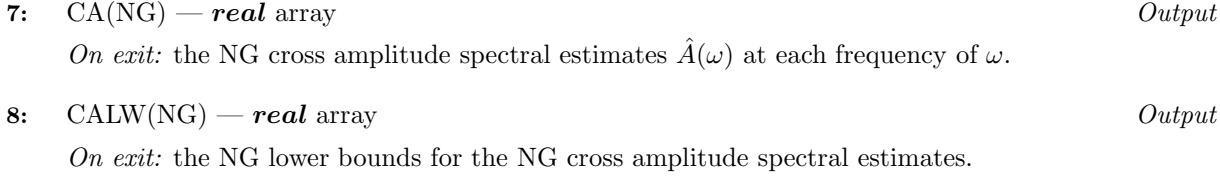

On exit: the NG upper bounds for the NG cross amplitude spectral estimates.

**10:** T — *real* Output

**9:** CAUP(NG) — *real* array Output

On exit: the critical value for the significance of the squared coherency,  $T$ .

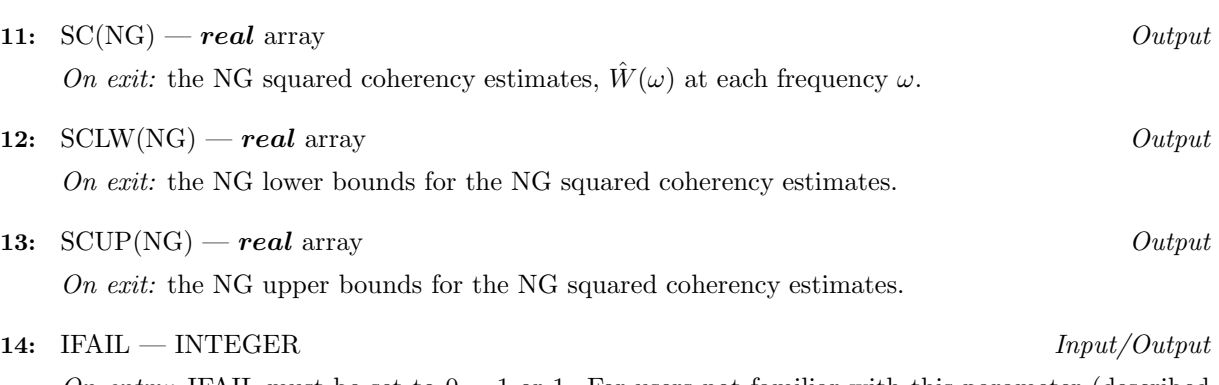

On entry: IFAIL must be set to  $0, -1$  or 1. For users not familiar with this parameter (described in Chapter P01) the recommended value is 0.

On exit: IFAIL = 0 unless the routine detects an error (see Section 6).

## **6 Error Indicators and Warnings**

Errors detected by the routine:

#### $IFAIL = 1$

```
On entry, NG < 1,
      or STATS(1) < 3.0,
      or STATS(2) \leq 0.0,
      or STATS(2) > 1.0,
      or STATS(3) < 1.0.
```
#### $IFAIL = 2$

A bivariate spectral estimate is zero.For this frequency the cross amplitude spectrum and squared coherency and their bounds are set to zero.

#### $IFAIL = 3$

A univariate spectral estimate is negative.For this frequency the cross amplitude spectrum and squared coherency and their bounds are set to zero.

```
IFAIL = 4
```
A univariate spectral estimate is zero.For this frequency the cross amplitude spectrum and squared coherency and their bounds are set to zero.

 $IFAIL = 5$ 

A calculated value of the squared coherency exceeds 1.0. For this frequency the squared coherency is reset to 1.0 and this value for the squared coherency is used in the formulae for the calculation of bounds for both the cross amplitude spectrum and squared coherency. This has the consequence that both squared coherency bounds are 1.0.

If more than one failure of the types 2, 3, 4 and 5 occurs then the failure type which occurred at lowest frequency is returned in IFAIL.However the actions indicated above are also carried out for failures at higher frequencies.

# **7 Accuracy**

All computations are very stable and yield good accuracy.

# **8 Further Comments**

The time taken by the routine is approximately proportional to NG.

## **9 Example**

The example program reads the set of univariate spectrum statistics, the 2 univariate spectra and the cross spectrum at a frequency division of  $\frac{2\pi}{20}$  for a pair of time series. It calls G13CEF to calculate the cross amplitude spectrum and squared coherency and their bounds and prints the results.

### **9.1 Program Text**

**Note.** The listing of the example program presented below uses bold italicised terms to denote precision-dependent details. Please read the Users' Note for your implementation to check the interpretation of these terms. As explained in the Essential Introduction to this manual, the results produced may not be identical for all implementations.

```
* G13CEF Example Program Text
* Mark 14 Revised. NAG Copyright 1989.
     .. Parameters ..
     INTEGER NGMAX
     PARAMETER (NGMAX=9)
     INTEGER NIN, NOUT
     PARAMETER (NIN=5, NOUT=6)
* .. Local Scalars ..
     real T
     INTEGER I, IFAIL, J, NG
     .. Local Arrays ..
     real CA(NGMAX), CALW(NGMAX), CAUP(NGMAX), SC(NGMAX),
    + SCLW(NGMAX), SCUP(NGMAX), STATS(4), XG(NGMAX),
                    XYIG(NGMAX), XYRG(NGMAX), YG(NGMAX)
     .. External Subroutines ..
     EXTERNAL G13CEF
     .. Executable Statements ..
     WRITE (NOUT,*) 'G13CEF Example Program Results'
     Skip heading in data file
     READ (NIN,*)
     READ (NIN,*) NG
     READ (NIN, *) (STATS(I), I=1,4)READ (NIN,*) (XG(I),YG(I),XYRG(I),XYIG(I),I=1,NG)
     IFAIL = 1
*
     CALL G13CEF(XG,YG,XYRG,XYIG,NG,STATS,CA,CALW,CAUP,T,SC,SCLW,SCUP,
                IFAIL)
*
     WRITE (NOUT,*)
     IF (IFAIL.NE.0) THEN
       WRITE (NOUT, 99999) 'G13CEF fails. IFAIL =', IFAIL
       WRITE (NOUT,*)
     END IF
     IF (IFAIL.NE.1) THEN
       WRITE (NOUT,*) ' Cross amplitude spectrum'
       WRITE (NOUT,*)
       WRITE (NOUT,*) ' Lower Upper'
       WRITE (NOUT,*) ' Value bound bound'
       DO 20 J = 1, NG
          WRITE (NOUT, 99998) J - 1, CA(J), CALW(J), CAUP(J)
  20 CONTINUE
       WRITE (NOUT,*)
       WRITE (NOUT, 99997) 'Squared coherency test statistic =', T
       WRITE (NOUT,*)
       WRITE (NOUT,*) ' Squared coherency'
       WRITE (NOUT,*)
       WRITE (NOUT,*) ' Lower Upper'
```

```
WRITE (NOUT,*) ' Value bound bound'
        DO 40 J = 1, NG
           WRITE (NOUT,99998) J - 1, SC(J), SCLW(J), SCUP(J)
  40 CONTINUE
     END IF
     STOP
*
99999 FORMAT (1X,A,I3)
99998 FORMAT (1X,I5,3F10.4)
99997 FORMAT (1X,A,F12.4)
     END
```
#### **9.2 Program Data**

```
G13CEF Example Program Data
    9
30.00000 .63858 1.78670 .33288
 2.03490 21.97712 -6.54995 0.00000
  .51554 3.29761 .34107 -1.19030
  07640 .28782 .07640<br>00842 .01068 .02480 .00514 .00842
  .01068 .02480 -.00514.00093 .00285 -.00033 .00032
  .00100 .00203 -.00039 -.00001
  .00076 .00125 -.00026 .00018
  .00037 .00107 .00011 -.00016
  .00021 .00191 .00007 0.00000
```
#### **9.3 Program Results**

G13CEF Example Program Results

Cross amplitude spectrum

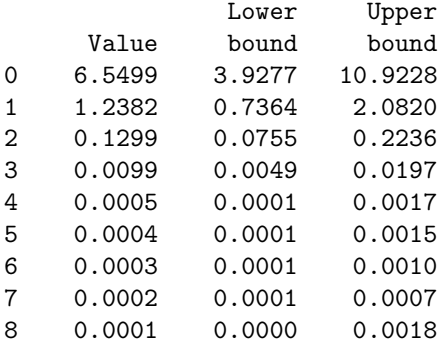

Squared coherency test statistic = 0.1926

### Squared coherency

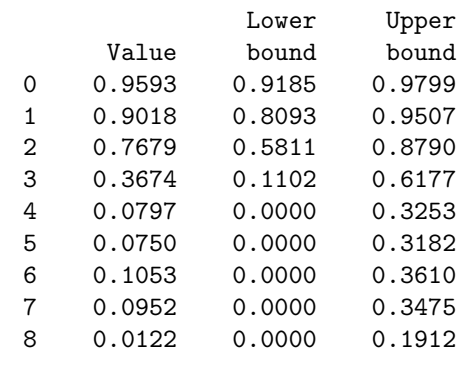